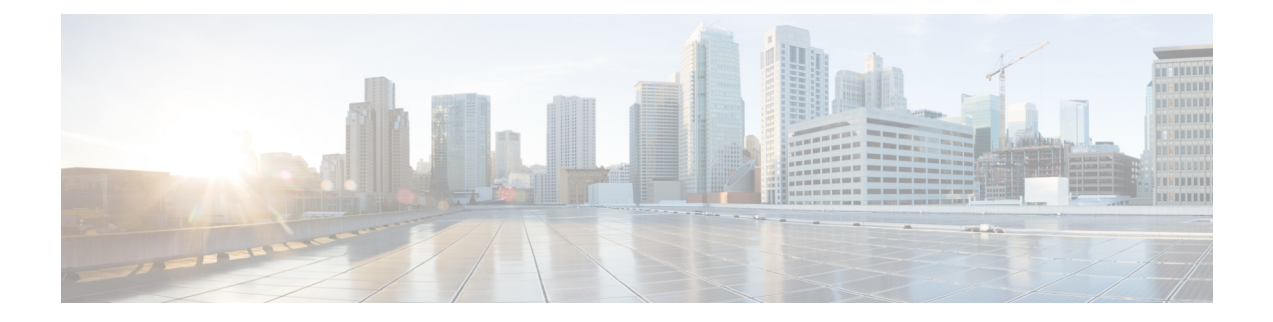

# **Syslog**

- [Syslog](#page-0-0)  $(1 \leftarrow \stackrel{\sim}{\sim} )$
- Enabling Syslog [Messages](#page-1-0) to Store In a Local File, on page 2

## <span id="page-0-0"></span>**Syslog**

Cisco UCS Manager はシステム ログ、つまり syslog メッセージを生成して Cisco UCS Manager シス テム内で発生した次のインシデントを記録します。

- 定期的なシステム操作
- 障害およびエラー
- 重大なおよび緊急な事態

syslog のエントリには、障害、イベント、監査の 3 種類があります。

各 syslog メッセージは、メッセージを生成した Cisco UCS Manager プロセスを特定し、発生した エラーまたはアクションの簡単な説明が提供されします。syslogは、定期的なトラブルシューティ ングやインシデントへの対処および、管理にも役立ちます。

Cisco UCS Manager は、syslog メッセージを内部的に収集し、記録します。syslog デーモンを実行 している外部 syslog サーバにこれらを送信できます。中央の syslog サーバへロギングは、ログお よびアラートの集約に役立ちます。モニタされる syslog メッセージには、DIMM の問題、装置の 障害、熱の問題、電圧の障害、電源の問題、高可用性(HA)クラスタの問題、およびリンクの障 害が含まれます。

FSM の障害、しきい値の障害、および未解決のポリシー イベントは、syslog サーバに送信されま せん。ただし、しきい値障害イベントに対して SNMP トラップが生成されます。 (注)

Syslog メッセージには、イベント コードおよび障害コードが含まれています。Syslog メッセージ をモニタするために、Syslog メッセージ フィルタを定義できます。これらのフィルタは、選択し た基準に基づいて syslog メッセージを解析できます。フィルタを定義するために、次の条件を使 用できます。

- イベント コード別または障害コード別:モニタする特定のコードだけを含めるための解析 ルールを使ったフィルタを定義します。これらの条件に一致しないメッセージは廃棄されま す。
- 重大度別: 特定の重大度を持つ Syslog メッセージをモニタするための解析ルールを使った フィルタを定義します。syslogの重大度はOSの機能に応じた個別指定が可能で、簡易的な概 要からデバッグ用の詳細情報に至るまでのメッセージのロギングと表示が行えます。

シスコ デバイスでは、これらのログ メッセージを UNIX スタイルの syslog サービスに送信できま す。syslog サービスは、簡単なコンフィギュレーション ファイルに従って、メッセージを受信し てからファイルに保存するか、出力します。この形式のロギングは、ログの保護された長期的な 保存場所を提供できるので、シスコ デバイスでの最適な方法です。

### <span id="page-1-0"></span>**Enabling Syslog Messages to Store In a Local File**

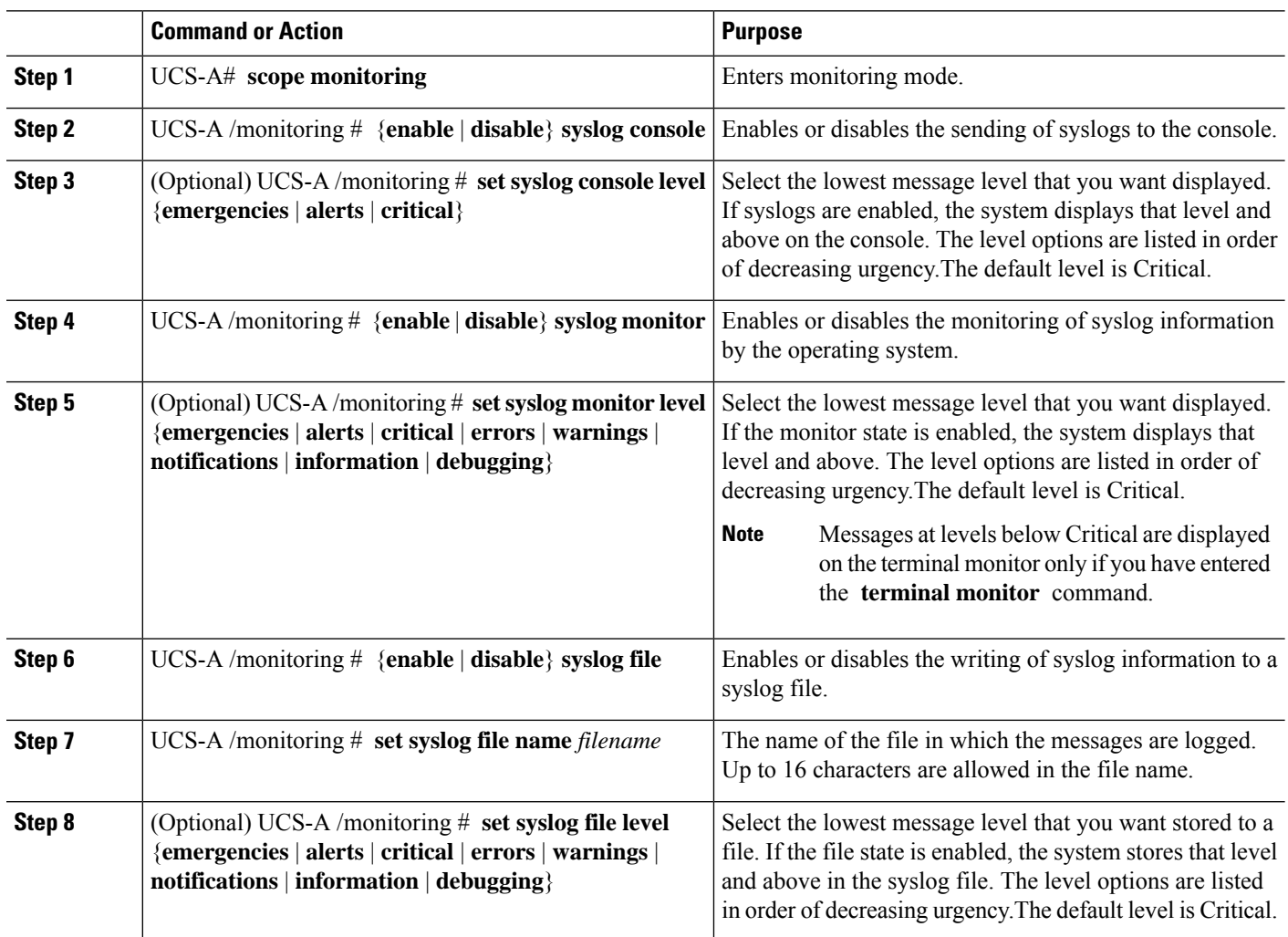

#### **Procedure**

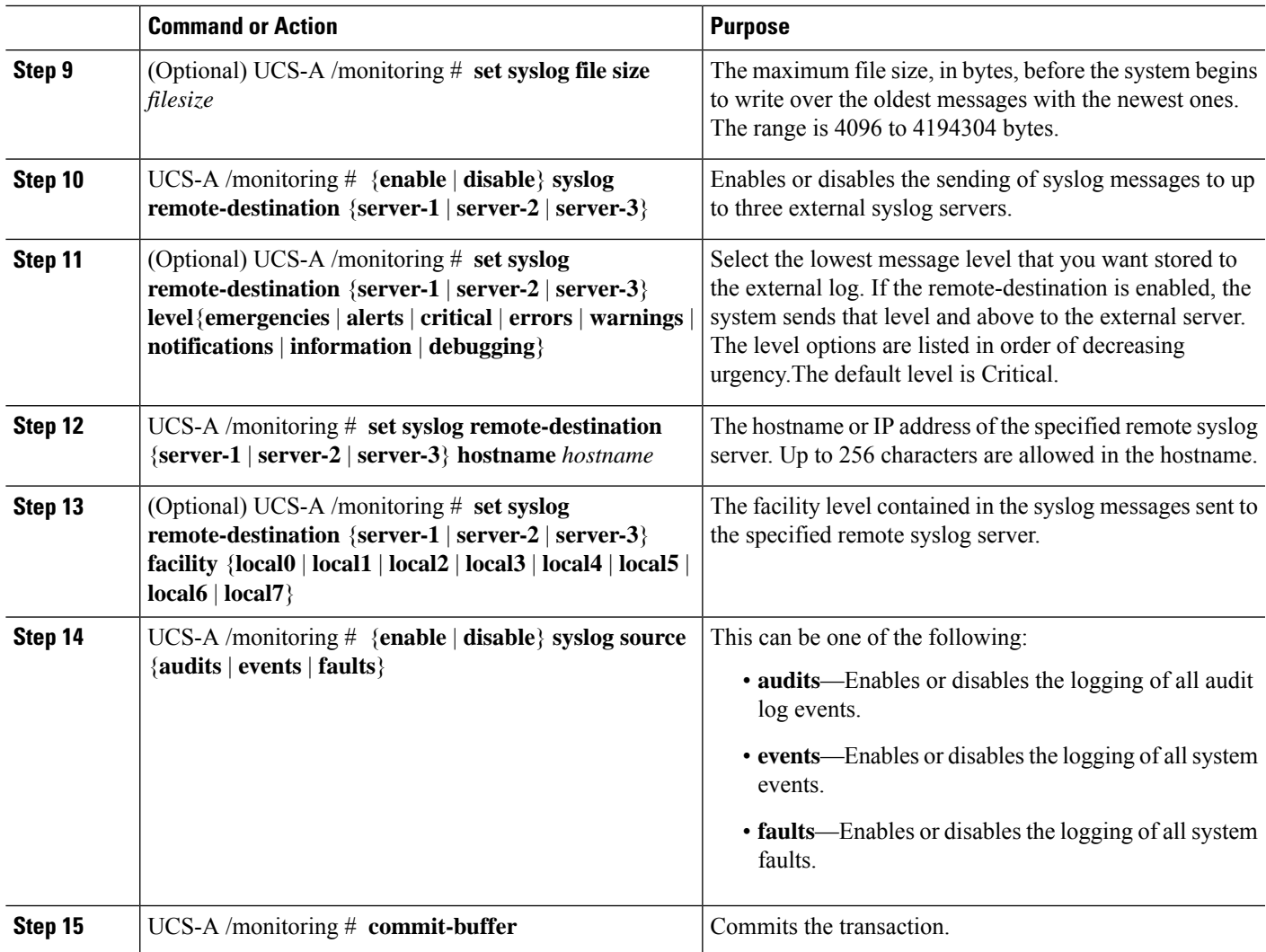

#### **Example**

This example shows how to enable the storage of syslog messages in a local file and commits the transaction:

```
UCS-A# scope monitoring
```

```
UCS-A /monitoring # disable syslog console
UCS-A /monitoring* # disable syslog monitor
UCS-A /monitoring* # enable syslog file
UCS-A /monitoring* # set syslog file name SysMsgsUCSA
UCS-A /monitoring* # set syslog file level notifications
UCS-A /monitoring* # set syslog file size 4194304
UCS-A /monitoring* # disable syslog remote-destination server-1
UCS-A /monitoring* # disable syslog remote-destination server-2
UCS-A /monitoring* # disable syslog remote-destination server-3
UCS-A /monitoring* # commit-buffer
UCS-A /monitoring #
```
 $\mathbf I$ 

**4**